# INF3580 – Semantic Technologies – Spring 2010 Lecture 10: OWL, the Web Ontology Language

Martin G. Skjæveland

29th March 2011

<span id="page-0-0"></span>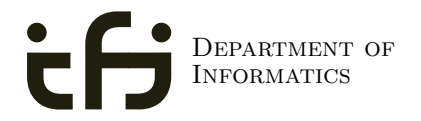

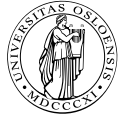

University of Oslo

- Norgesuniversitetet is doing a survey on how digital media should be used at universities.
- Have your say at

<http://synovate.no/iktmonitorstudent>

before this Friday.

Win an iPad.

- Oblig 4 will be published on the course webpage after today's lecture.
- RDFS, Semantics, Semantic Web, OWL.
- Two delivery attempts.
- First attempt: 11th April.
- More details in the oblig.

## **Outline**

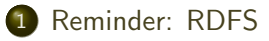

[Description Logics](#page-10-0)

<span id="page-3-0"></span>[Introduction to OWL](#page-28-0)

# The RDFS vocabulary

- RDFS adds the concept of "classes" which are like types or sets of resources.
- A predefined vocabulary allows statements about classes.
- Defined resources:
	- rdfs: Resource: The class of resources, everything,
	- rdfs:Class: The class of classes,
	- rdf:Property: The class of properties (from rdf).
- Defined properties:
	- rdf:type: relates resources to classes they are members of.
	- rdfs:domain: The domain of a relation.
	- rdfs:range: The range of a relation.
	- rdfs:subClassOf: Concept inclusion.
	- rdfs:subPropertyOf: Property inclusion.

Reminder: RDFS

## Example

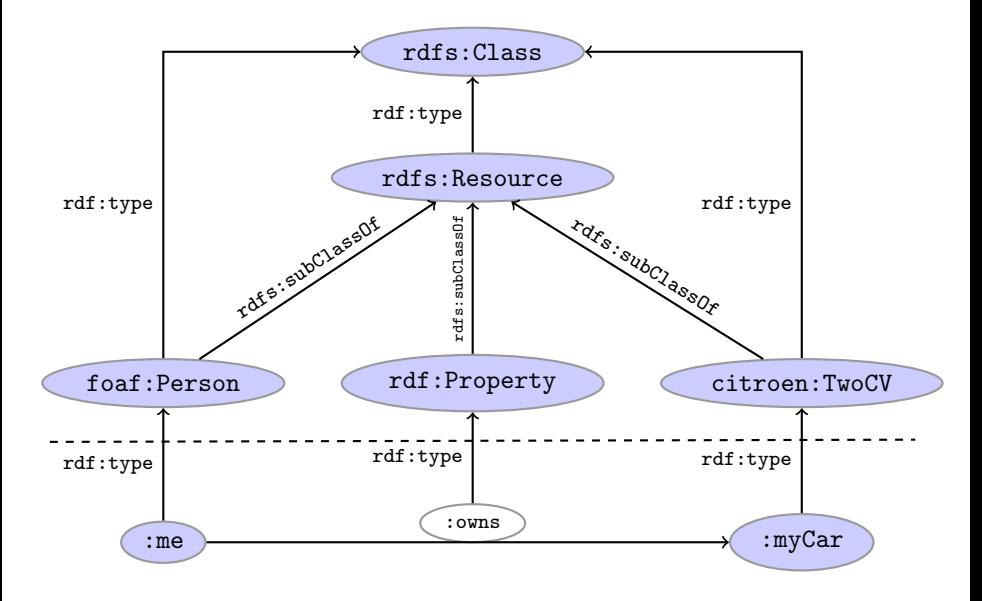

#### Clear semantics

- RDFS has formal semantics.
- Entailment is a *mathematically* defined relationship between RDF(S) graphs. E.g.,
	- answers to SPARQL queries are well-defined, and
	- the interpretation of blank nodes is clear.
- The semantics allows for rules to reason about classes and properties and membership.
- Using RDFS entailment rules we can infer:
	- type propagation
	- property inheritance, and
	- **•** domain and range reasoning.

#### Yet, it's inexpressive

- RDFS does not allow for complex definitions, other than multiple inheritance.
- All RDFS graphs are satisfiable; we want to express negations also.
- RDFS semantics is quite weak.
	- E.g., reasoning about the domain and range of properties is not supported.

# Modelling patterns

Common modelling patterns cannot be expressed properly in RDFS:

- $\boldsymbol{\chi}$  A person has a mother.
- ✗ A penguin eats only fish. A horse eats only chocolate.
- $\chi$  A nuclear family has two parents, at least two children and a dog.
- $\boldsymbol{\chi}$  A smoker is not a non-smoker (and vice versa).
- X Everybody loves Mary.
- $\chi$  Adam is not Eve (and vice versa).
- $\boldsymbol{\chi}$  Everything is black or white.
- $\chi$  There is no such thing as a free lunch.
- $\chi$  The brother of my father is my uncle.
- X My friend's friends are also my friends.
- X If Homer is married to Marge, then Marge is married to Homer.
- X If Homer is a parent of Bart, then Bart is a child of Homer.

## And it's complicated

In the standardised RDFS semantics (not our simplified version):

- No clear ontology/data boundary
	- No restrictions on the use of the built-ins.
	- Can have relations between classes and relations:

:myCar rdf:type citroen:TwoCV . citroen:TwoCV rdf:type cars:ModelClass .

- Remember: in RDF, properties are resources,
- so they can be subject or object of triples.
- Well, in RDFS, classes are resources,
- so they can also be subject or object of triples.
- The RDFS entailment rules are incomplete.
	- Can't derive all statements that are semantically valid.

## **Outline**

#### [Reminder: RDFS](#page-3-0)

2 [Description Logics](#page-10-0)

<span id="page-10-0"></span>[Introduction to OWL](#page-28-0)

#### Make it simple!

- Keep classes, properties, individuals and relationships apart.
- "Data level" with individuals and relationships between them.
- "Ontology level" with properties and classes.
- Use a fixed vocabulary of built-ins for relations between classes and properties, and their members—and nothing else.
- Interpret
	- classes as sets of individuals, and
	- properties as relations between individuals, i.e., sets of pairs
	- —which is what do in our simplified semantics.
- A setting well-studied as Description Logics.

# The *ACC* Description Logic

#### Vocabulary

Fix a set of *atomic concepts A, roles R* and individuals  $a, b$ .

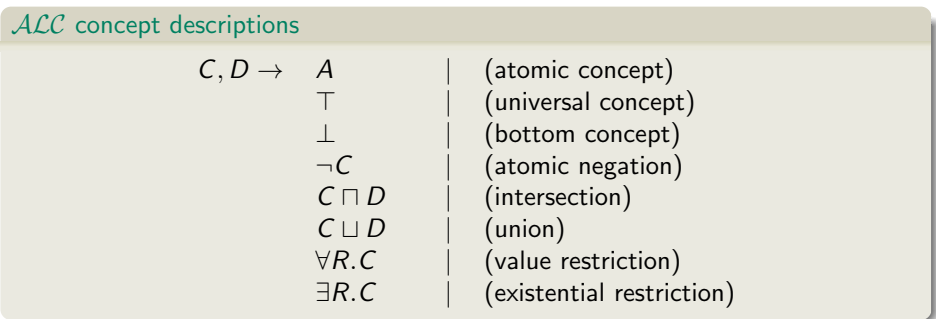

#### Axioms

- $\bullet$  C  $\sqsubseteq$  D and C  $\equiv$  D for concept descriptions D and C.
- $\bullet$   $C(a)$  and  $R(a, b)$  for concept description C, role R and individuals a, b.

#### [INF3580 :: Spring 2010](#page-0-0) Lecture 10 :: 29th March 13 / 41

# ALC Examples

- $\bullet$  TwoCV  $\sqsubset$  Car
	- Any 2CV is a car.
- $\bullet$  TwoCV(myCar)
	- myCar is a 2CV.
- owns(martin, myCar)
	- *martin* owns *myCar*.
- $TwoCV \sqsubset \forall$ driveAxle.FrontAxle
	- All drive axles of 2CVs are front axles.
- FrontDrivenCar  $\equiv$  Car  $\Box$  ∀driveAxle. FrontAxle
	- A front driven car is one where all drive axles are front axles.
- FrontAxle  $\Box$  RearAxle  $\Box \perp$  (disjointness)
	- Nothing is both a front axle and a rear axle.
- FourWheelDrive  $\equiv \exists$ driveAxle.FrontAxle  $\Box$  $\exists$ driveAxle.RearAxle
	- A 4WD has at least one front drive axle and one rear drive axle.

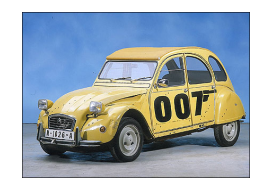

# ACC Semantics

#### Interpretation

An interpretation  $\mathcal I$  fixes a set  $\Delta^\mathcal I$ , the *domain*,  $A^\mathcal I\subseteq \Delta$  for each atomic concept A,  $R^\mathcal{I} \subseteq \Delta \times \Delta$  for each role  $R$ , and  $\mathcal{a}^\mathcal{I} \in \Delta$  for each individual  $\mathcal{a}.$ 

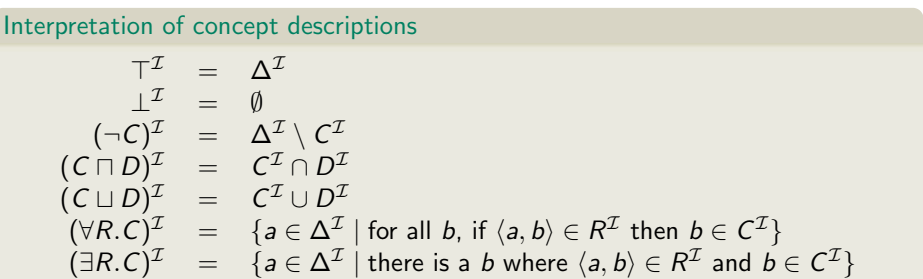

Interpretation of Axioms

• 
$$
\mathcal{I} \models C \sqsubseteq D
$$
 if  $C^{\mathcal{I}} \subseteq D^{\mathcal{I}}$  and  $\mathcal{I} \models C \equiv D$  if  $C^{\mathcal{I}} = D^{\mathcal{I}}$ 

• 
$$
\mathcal{I} \models C(a)
$$
 if  $a^{\mathcal{I}} \in C^{\mathcal{I}}$  and  $\mathcal{I} \models R(a, b)$  if  $\langle a^{\mathcal{I}}, b^{\mathcal{I}} \rangle \in R^{\mathcal{I}}$ .

#### [INF3580 :: Spring 2010](#page-0-0) Lecture 10 :: 29th March 15 / 41

#### Negation

• The interpretation  $\mathcal I$  satisfies the axiom  $C \equiv \neg D$ :

$$
\mathcal{I} \vDash C \equiv D \n\Leftrightarrow C^{\mathcal{I}} = (\neg D)^{\mathcal{I}} \n\Leftrightarrow C^{\mathcal{I}} = (\Delta^{\mathcal{I}} \setminus D^{\mathcal{I}})
$$

- $\bullet$  "A C is not a D."  $\Delta^{\mathcal{I}}$  $\mathcal{C}_{0}^{(n)}$  $I \bullet ($  D I
- Example: *EvenNo*  $\equiv \neg OddNo$ , assuming the domain is N. "An even number is not an odd number."

#### **Disjointness**

• The interpretation  $\mathcal I$  satisfies the axiom  $C \sqcap D \sqsubseteq \bot$ :

$$
\mathcal{I} \models C \sqcap D \sqsubseteq \bot
$$
  
\n
$$
\Leftrightarrow (C \sqcap D)^{\mathcal{I}} \subseteq \bot^{\mathcal{I}}
$$
  
\n
$$
\Leftrightarrow C^{\mathcal{I}} \cap D^{\mathcal{I}} \subseteq \emptyset
$$

"Nothing is both a C and a D."

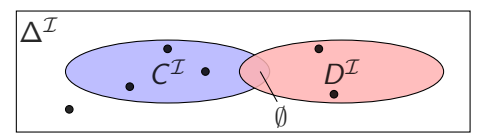

**•** Example: FrontAxle  $\Box$  RearAxle  $\Box$  ⊥. "A FrontAxle is not a RearAxle, and vice versa."

#### Existential restrictions

• The interpretation  $\mathcal I$  satisfies the axiom  $C \sqsubset \exists R.D$ :

$$
\mathcal{I} \models C \sqsubseteq \exists R.D \Leftrightarrow C^{\mathcal{I}} \subseteq (\exists R.D)^{\mathcal{I}} \Leftrightarrow C^{\mathcal{I}} \subseteq \{a \in \Delta^{\mathcal{I}} \mid \text{there is a } b \text{ where } \langle a, b \rangle \in R^{\mathcal{I}} \text{ and } b \in D^{\mathcal{I}} \}
$$

#### • "A C is R-related to (at least) a D."

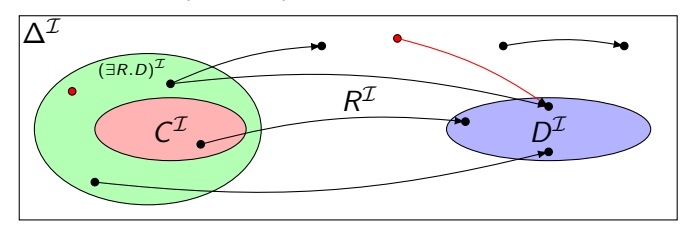

• Example: *Toyota* ⊑ ∃driveAxle. FrontAxle. "A Toyota has a front axle as drive axle."

#### Universal restrictions

• The interpretation  $\mathcal I$  satisfies the axiom  $C \sqsubset \forall R.D$ :

$$
\mathcal{I} \models C \sqsubseteq \forall R.D \Leftrightarrow C^{\mathcal{I}} \subseteq (\forall R.D)^{\mathcal{I}} \Leftrightarrow C^{\mathcal{I}} \subseteq \{a \in \Delta^{\mathcal{I}} \mid \text{for all } b, \text{ if } \langle a, b \rangle \in R^{\mathcal{I}} \text{ then } b \in D^{\mathcal{I}} \}
$$

#### $\bullet$  A C has R-relationships to D's only.

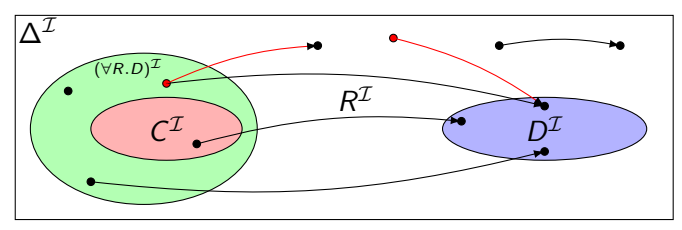

• Example: Lotus  $□$   $\forall$  driveAxle. RearAxle. "A Lotus has only rear axles as drive axles."

# Universal and Existential Restrictions cont.

Assume:

- All Citroen cars have one drive axle and that is the front axle.
- All Lotus cars have one drive axle and that is the rear axle.
- All *LandRover* cars have two drive axles, one front and one back.

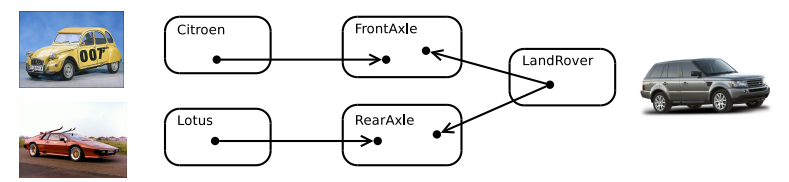

**•** In such a model:

- Citroen  $\Box$  ∀driveAxle.FrontAxle
- LandRover  $\sqsubseteq \exists$ driveAxle.FrontAxle  $\sqcap \exists$ driveAxle.RearAxle
- Lotus  $\sqsubseteq \forall$ driveAxle.RearAxle

# Universal Restrictions and rdfs:range

- $\bullet$  If role R has the range C,
- then anything one can reach by R is in  $C$ , or
- for any *a* and *b*, if  $\langle a, b \rangle \in R^\mathcal{I}$ , then  $b \in \mathcal{C}^\mathcal{I}$ , or
- any a is in the interpretation of  $\forall R.C$ , or
- the axiom  $\top \sqsubset \forall R.C$  holds.
- $\bullet$  "Everything has R-relationships to C's only."
- Ranges can be expressed with universal restrictions.
- Example:
	- a drive axle is either a front or a rear axle, so
	- $\bullet$  the range of drive Axle is Front Axle  $\sqcup$  Rear Axle.
	- Axiom:  $\top \sqsubset \forall$ driveAxle.(FrontAxle  $\sqcup$  RearAxle).

## Existential Restrictions and rdfs:domain

- $\bullet$  If role R has the domain C.
- $\bullet$  then anything from which one can go by R is in C, or
- for any  $a$ , if there is a  $b$  with  $\langle a, b \rangle \in R^{\mathcal{I}}$ , then  $a \in \mathcal{C}^{\mathcal{I}}$ , or
- any a in the interpretation of  $\exists R.\top$  is in the interpretation of C, or
- the axiom  $\exists R.\top \sqsubset C$  holds.
- $\bullet$  "Everything which is R-related (to a thing) is a C."
- Domains can be expressed with existential restrictions.
- Example:
	- a drive axle is something cars have, so
	- the range of driveAxle is Car.
	- Axiom:  $\exists$ driveAxle. $\top \sqsubset$  Car.

#### What is the score?

- We still express  $C(a)$ ,  $R(x, y)$ ,  $C \sqsubseteq D$  like we did in RDFS,
- $\bullet$  but now we can express complex C's and D's.
- A concept can be defined by use of other concepts and roles.

#### **•** Examples:

- Person  $\sqsubset \exists$ hasMother. $\top$
- Penguin  $\Box \forall$  eats. Fish
- NonSmoker  $\sqsubset \neg$ Smoker
- $\bullet \top \sqsubset$  Black Thing  $\sqcup$  White Thing
- FreeLunch  $\sqsubset \bot$

# Modelling patterns

So, what can we say with  $ALC$ ?

- $\sqrt{ }$  A person has a mother.
- $\sqrt{ }$  A penguin eats only fish. A horse eats only chocolate.
- $\chi$  A nuclear family has two parents, at least two children and a dog.
- $\sqrt{ }$  A smoker is not a non-smoker (and vice versa).
- X Everybody loves Mary.
- $\chi$  Adam is not Eve (and vice versa).
- $\checkmark$  Everything is black or white.
- $\checkmark$  There is no such thing as a free lunch.
- $\chi$  The brother of my father is my uncle.
- X My friend's friends are also my friends.
- X If Homer is married to Marge, then Marge is married to Homer.
- X If Homer is a parent of Bart, then Bart is a child of Homer.

## Little Boxes

- Historically, description logic axioms and assertions are put in boxes.
- **The TBox** 
	- is for *terminological knowledge*,
	- is independent of any actual instance data, and
	- for  $ALC$ , it is a set of  $\Box$  axioms and  $\equiv$  axioms.
	- Example TBox axioms:
		- $TwoCV \sqsubset \forall driveAxle.FrontAxle$
		- FrontDrivenCar = Car  $\Box$  ∀driveAxle. FrontAxle.
- **•** The ABox
	- is for assertional knowledge,
	- $\bullet$  contains facts about concrete instances a, b, c,
	- $\bullet$  a set of concept membership assertions  $C(a)$ ,
	- and role assertions  $R(b, c)$ .
	- Example ABox axioms:
		- o driveAxle(myCar, axle)
		- (FrontAxle  $\sqcup$  RearAxle)(axle).

# TBox Reasoning

#### Remainder: Entailment

A entails B, written  $A \models B$ , if

 $\mathcal{I} \models B$  for all interpretations where  $\mathcal{I} \models A$ .

- Many reasoning tasks use only the TBox:
- Concept unsatisfiability: Given C, does  $\mathcal{T} \models C \sqsubset \bot$ ?
- Concept subsumption: Given C and D, does  $\mathcal{T} \models C \sqsubset D$ ?
- Concept equivalence: Given C and D, does  $\mathcal{T} \models C \equiv D$ ?
- Concept disjointness: Given C and D, does  $\mathcal{T} \models C \sqcap D \sqsubseteq \bot$ ?

# ABox Reasoning

- ABox consistency: Is there an model of  $(\mathcal{T}, \mathcal{A})$ , i.e., is there an interpretation  $\mathcal I$  such that  $\mathcal I \models (\mathcal T, \mathcal A)$ ?
- Concept membership: Given C and a, does  $(\mathcal{T}, \mathcal{A}) \models C(a)$ ?
- Retrieval: Given C, find all a such that  $(\mathcal{T}, \mathcal{A}) \models C(a)$ .
- **.** Conjunctive Query Answering (SPARQL).

# More Expressive Description Logics

• There are description logics including axioms about

- roles, e.g., hierarchy, transitivity
- cardinality
- data types, e.g., numbers, strings
- **•** individuals
- etc.
- We'll see more in later lectures.
- The balance of expressivity and complexity is important.
- Too much expressivity makes reasoning tasks
	- first more expensive,
	- **a** then undecidable.
- Much research on how expressivity affects complexity/decidability.

## **Outline**

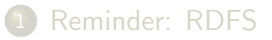

[Description Logics](#page-10-0)

<span id="page-28-0"></span>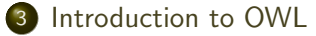

## Quick facts

#### OWL:

- Acronym for The Web Ontology Language.
- Became a W3C recommendation in 2004.
- The undisputed standard ontology language.
- Superseded by OWL 2;

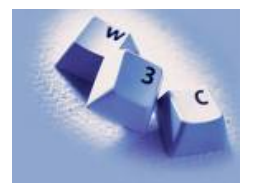

- a backwards compatible extension that adds new capabilities.
- Built on Description Logics.
- Combines DL expressiveness with RDF technology (e.g., URIs, namespaces).
- Extends RDFS with boolean operations, universal/existential restrictions and more.

# OWL Syntaxes

- Reminder: RDF is an abstract construction, several concrete syntaxes: RDF/XML, Turtle,. . .
- Same for OWL:
- Defined as set of things that can be said about classes, properties, instances.
- $\bullet$  DL symbols  $(\square, \square, \exists, \forall)$  hard to find on keyboard.
- OWL/RDF: Uses RDF to express OWL ontologies.
	- Then use any of the RDF serializations.
- OWL/XML: a non-RDF XML format.
- Functional OWL syntax: simple, used in definition.
- Manchester OWL syntax: close to DL, but text, used in some tools.

# OWL constructs in OWL/RDF

- New: owl:Ontology, owl:Class, owl:Thing, properties (next slide), restrictions (owl:allValuesFrom, owl:unionOf, ...), annotations (owl:versionInfo, ...).
- From RDF:  $\text{rdf:type}, \text{rdf:Property}, +$  "RDF bookkeeping".
- **•** From RDFS: rdfs: Glass, rdfs: subClassOf, rdfs:subPropertyOf, rdfs:domain, rdfs:range, rdfs:label, rdfs:comment, ...
- (XSD datatypes: xsd:string, ...)

## Properties in OWL

Three kinds of mutually disjoint properties in OWL:

- <sup>1</sup> owl:DatatypeProperty
	- link individuals to data values, e.g., xsd:string.
	- Examples: :hasAge, :hasSurname.
- <sup>2</sup> owl:ObjectProperty
	- link individuals to individuals.
	- Example: :hasFather, :driveAxle.
- <sup>3</sup> owl:AnnotationProperty
	- has no logical implication, ignored by reasoners.
	- anything can be annotated.
	- use for human readable-only data.
	- Examples: rdfs:label, dc:creator.

# Example: Universal Restrictions in OWL/RDF

•  $TwoCV \sqsubset \forall$ driveAxle.FrontAxle

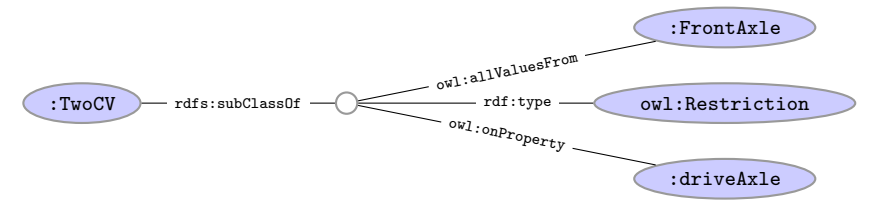

• In Turtle syntax:

```
:TwoCV rdfs:subClassOf [ rdf:type owl:Restriction ;
                         owl:onProperty :driveAxle ;
                         owl:allValuesFrom :FrontAxle
                         ] .
```
# Example: Universal Restrictions in Other Formats

- $TwoCV \sqsubset \forall$ driveAxle.FrontAxle
- In OWL/XML syntax:

```
<SubClassOf>
  <Class URI=":TwoCV"/>
  <ObjectAllValuesFrom>
     <ObjectProperty URI=":driveAxle"/>
     <Class URI=":FrontAxle"/>
  </ObjectAllValuesFrom>
</SubClassOf>
```
• In OWL Functional syntax:

SubClassOf(TwoCV ObjectAllValuesFrom(driveAxle FrontAxle))

## Manchester OWL Syntax

- Used in Protégé for concept descriptions.
- Also has a syntax for axioms, less used.
- Correspondence to DL constructs:

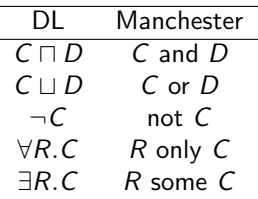

**•** Examples:

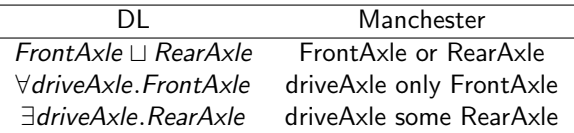

# Demo: Using Protégé

- Create a Car class.
- Create an Ayle class.
- Create FrontAxle and RearAxle as subclasses.
- Make the axle classes disjoint.
- Add a driveAxle object property.
- Add domain Car and range Axle.
- Add 2CV, subclass of Car.
- Add superclass driveAxle only FrontAxle.
- Add Lotus, subclass of Car.
- Add superclass driveAxle only RearAxle.
- Add LandRover, subclass of Car.
- Add superclass driveAxle some FrontAxle.
- Add superclass driveAxle some RearAxle.
- Add 4WD as subclass of Thing.
- Make equivalent to driveAxle some RearAxle and driveAxle some FrontAxle.
- Classify.
- Show inferred class hierarchy: Car  $\Box$  4WD  $\Box$  LandRover.
- Tell story of 2CV Sahara, which is a 2CV with two motors, one front, one back.
- Add Sahara as subclass of 2CV.
- Add 4WD as superclass of 2CV.
- Classify.
- Show that Sahara is equivalent to bottom.
- Explain why. In particular, disjointness of front and rear axles.

# The Relationship to Description Logics

- Protégé presents ontologies almost like an OO modelling tool.
- Everything can be mapped to DL axioms!
- We have seen how domain and range become ex./univ. restrictions.
- C and D disjoint:  $C \sqsubseteq \neg D$ .
- Many ways of saying the same thing in OWL, more in Protégé.
- Reasoning (e.g., Classification) maps everything to DL first.

#### OWL in Jena

- Can use usual Jena API to build OWL/RDF ontologies.
- Cumbersome and error prone!
- Jena class OntModel provides convenience methods to create OWL/RDF ontologies, e.g.,

```
OntModel model = ModelFactory.createOntologyModel();
Property driveAxle = model.createProperty(CARS+"driveAxle");
OntClass car = model.createClass(CARS+"Car");
OntClass frontAxle = model.createClass(CARS+"FrontAxle");
Resource r = model.createAllValuesFromRestriction(
                      null, driveAxle, frontAxle);
```
car.addSuperClass(r);

- Can be combined with inferencing mechanisms from lecture 7.
	- See class OntModelSpec.

# The OWL API

- OWL in Jena means OWL expressed as RDF.
- Still somewhat cumbersome, tied to OWL/RDF peculiarities.
- For pure ontology programming, consider OWL API:

<http://owlapi.sourceforge.net/>

- Works on the level of concept descriptions and axioms.
- Can parse and write all mentioned OWL formats, and then some.

#### Next lecture

More about OWL and OWL 2:

- **•** Individuals:
	- $\bullet$  = and  $\neq$ , and
	- for class and property definition.
- Properties:
	- cardinality,
	- transitive, inverse, symmetric, functional properties, and
	- **•** property chains.
- Datatypes.
- Work through some modelling problems.